Joint Optimization of Multiple Joint Optimization of Multiple Behavioral and Implementation Behavioral and Implementation Properties of Digital IIR Filter Designs Properties of Digital IIR Filter Designs

Magesh Valliappan, Brian L. Evans, and Mohamed Gzara The University of Texas at Austin The University of Texas at Austin

Miroslav D. Lutovac Miroslav D. LutovacTelecom & Electronics Institute Telecom & Electronics InstituteUniversity of Belgrade University of Belgrade

Dejan V. Tošić Dept. of Electrical Engineering Dept. of Electrical Engineering University of Belgrade University of Belgrade

*2000 IEEE Int. Sym. on Circuits and Systems*

# Introduction Introduction

- • Problem Problem $\bullet$ 
	- Simultaneously optimize multiple characteristics of an Simultaneously optimize multiple characteristics of an existing digital IIR lowpass filter design existing digital IIR lowpass filter design
- • Goal Goal  $\bullet$ 
	- Develop an extensible automated framework –Develop an extensible automated framework
- •• Solution Solution
	- Solve constrained nonlinear optimization problem by –using sequential quadratic programming (SQP) using sequential quadratic programming (SQP) Solve constrained nonlinear optimization problem by
	- Program Mathematica to derive formulas and generate –Matlab programs to perform optimization Matlab programs to perform optimizationProgram Mathematica to derive formulas and generate

# Modeling

- • Free parameters Free parameters  $\bullet$ 
	- Set of *n* conjugate pole pairs  $a_k$  exp $(\pm j b_k)$
	- Set of *m* conjugate zero pairs  $c_i$  exp $(\pm j d_i)$
- • Properties Properties  $\bullet$ 
	- *Behavioral:* magnitude response, phase response –*Behavioral:* magnitude response, phase response
	- *<u><i>Implementation:*</u> quality factors *Implementation:* quality factors
- • Compute Compute  $\bullet$ 
	- Cost function as a weighted mean of distance measures Cost function as a weighted mean of distance measures
	- Constraints to enforce numerical stability –Constraints to enforce numerical stability
	- Closed-form symbolic gradients for robustness –Closed-form symbolic gradients for robustness

### Objective Measures

- • Magnitude response Magnitude response  $\bullet$ 
	- Scale to be unity at DC Scale to be unity at DC
- • Unwrapped phase response Unwrapped phase response  $\bullet$ 
	- Constrain zeros to be outside passband Constrain zeros to be outside passband
- • Quality factor Q Quality factor Q  $\bullet$ 
	- $-$  For each pole pair  $a_k$  exp( $\pm$  j  $b_k$ ):  $0.5 \leq Q_k \leq \infty$ For each pole pair  $a_k$  exp( $\pm j$   $b_k$ ):  $0.5 \le Q_k \le \infty$

$$
Q_k = \frac{\sqrt{(1+a_k^2)^2 - 4a_k^2 \cos^2(b_k)}}{2(1-a_k^2)}
$$

 $-$  Effective quality factor is geometric mean of  $O<sub>k</sub>$  factors Effective quality factor is geometric mean of  $Q_k$  factors

#### Distance Measures

- • Non-negative differentiable measures Non-negative differentiable measures  $\bullet$ 
	- A value of zero means the ideal case A value of zero means the ideal case
	- Differentiability necessary for SQP formulation –Differentiability necessary for SQP formulation
- Deviation in magnitude response Deviation in magnitude response  $\bullet$ 
	- L <sup>2</sup>norm of deviation from ideal in passband, stopband L <sup>2</sup>norm of deviation from ideal in passband, stopband and transition bands and transition bands
- • Deviation of quality factors Deviation of quality factors  $\bullet$ 
	- $-$  Minimum effective quality factor  $O_{\text{eff}}$  is 0.5 Minimum effective quality factor  $Q_{\rm eff}$  is 0.5
	- Deviation measured as  $\sigma_a = Q_{\text{eff}} 0.5$ – Deviation measured as  $\sigma_q = Q_{\text{eff}}$  - 0.5

#### Distance Measures

- • Deviation from linear phase in passband Deviation from linear phase in passband  $\bullet$ 
	- L <sup>2</sup>norm of deviation from perfect linear phase at L <sup>2</sup>norm of deviation from perfect linear phase at optimal slope within (0, ω<sub>*l*</sub>) where ω<sub>*l*</sub> ≤ ω<sub>p</sub>
	- Approximate optimal slope to obtain analytic form – Approximate optimal slope to obtain analytic form
		- Weighted mean of two first-order estimates Weighted mean of two first-order estimates
		- Accurate up to four Taylor series terms Accurate up to four Taylor series terms

• 
$$
\alpha = 0.4163
$$
;  $\beta = 0.5837$ ;  $r_1 = 0.5385$ ;  $r_2 = 0.9062$ 

$$
\tilde{m} = \alpha \frac{\angle \tilde{H}(e^{jr_1\omega_l})}{r_1\omega_l} + \beta \frac{\angle \tilde{H}(e^{jr_2\omega_l})}{r_2\omega_l}
$$

### **Overall Cost Function**

$$
\sigma = \frac{W_p}{\omega_p} \sigma_p + \frac{W_t}{\omega_s - \omega_p} \sigma_t + \frac{W_s}{\pi - \omega_s} \sigma_s + \frac{W_{phase}}{\omega_l} \sigma_{phase} + W_q \sigma_q
$$

- Weighted sum of distance measures Weighted sum of distance measures  $\bullet$ 
	- Passband, transition band, stopband, and phase response are normalized by bandwidth response are normalized by bandwidth Passband, transition band, stopband, and phase
	- Quality factor Quality factor
- • User-defined weights User-defined weights  $\bullet$ 
	- $-W_{\rm p}$ , W<sub>t</sub>, W<sub>s</sub>, and W<sub>phase</sub> for passband, transition band stopband, and phase response, respectively stopband, and phase response, respectively  $\text{W}_{\text{p}}\text{,} \text{W}_{\text{t}}\text{,} \text{W}_{\text{s}}$ , and  $\text{W}_{\text{phase}}$  for passband, transition band,
	- $W<sub>a</sub>$  for quality factor W<sub>q</sub> for quality factor

### **Constraints**

- • Zero locations outside of the passband Zero locations outside of the passband  $\bullet$ 
	- Numerical stability of phase response –Numerical stability of phase response
- ••Quality factor of each pole pair less than Q<sub>max</sub>  $-$  O<sub>max</sub> determined by technology  $Q_{\text{max}}$  determined by technology
- ••Pole locations inside unit circle Pole locations inside unit circle
- •• Magnitude constraints Magnitude constraints
	- Passband Passband

$$
1-\delta_p<\mid H(e^{\; j\omega})\mid<1+\delta_p
$$

Stopband Stopband

 $| H(e^{j\omega}) | < \delta_{s}$ 

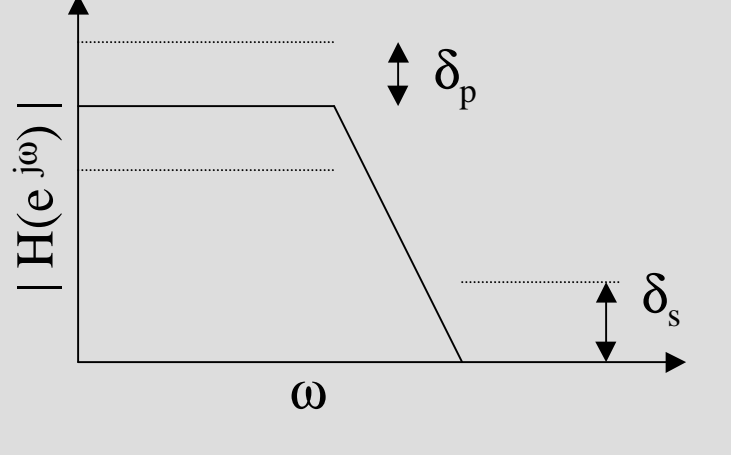

### Implementation

- •• Mathematica Mathematica
	- Compute cost function, constraints, and gradients Compute cost function, constraints, and gradients
	- Generate efficient Matlab code for SOP solution to optimization problem optimization problem Generate efficient Matlab code for SQP solution to
- •• Matlab Matlab
	- Set all user-definable parameters Set all user-definable parameters
	- Initial filter design Initial filter design
		- User-supplied or default computed elliptic filter User-supplied or default computed elliptic filter
		- Preferably overdesigned Preferably overdesigned

# Design Example

- • Optimization of phase response with constraints Optimization of phase response with constraints on quality factors and magnitude response on quality factors and magnitude response  $\bullet$
- Phase optimized over the entire passband Phase optimized over the entire passband  $\bullet$
- Magnitude response constraints Magnitude response constraints  $\bullet$ 
	- $-$  Passband:  $(0 1)$  rad, ripple  $0.05$ Passband: (0 - 1) rad, ripple 0.05
	- Stopband:  $(1.8 \pi)$  rad, ripple  $0.0$ Stopband:  $(1.8 - \pi)$  rad, ripple 0.01
- • Initial filter Initial filter  $\bullet$ 
	- Fourth-order elliptic filter generated by Matlab –Fourth-order elliptic filter generated by Matlab
	- Fails quality factor constraints (SQP relaxation) Fails quality factor constraints (SQP relaxation)

# Design Example

- •• Optimized filter Optimized filter
	- Phase response closer to linear (shown on next slide) –Phase response closer to linear (shown on next slide)
	- Lower quality factors Lower quality factors
	- ––Satisfies magnitude response constraints Satisfies magnitude response constraints

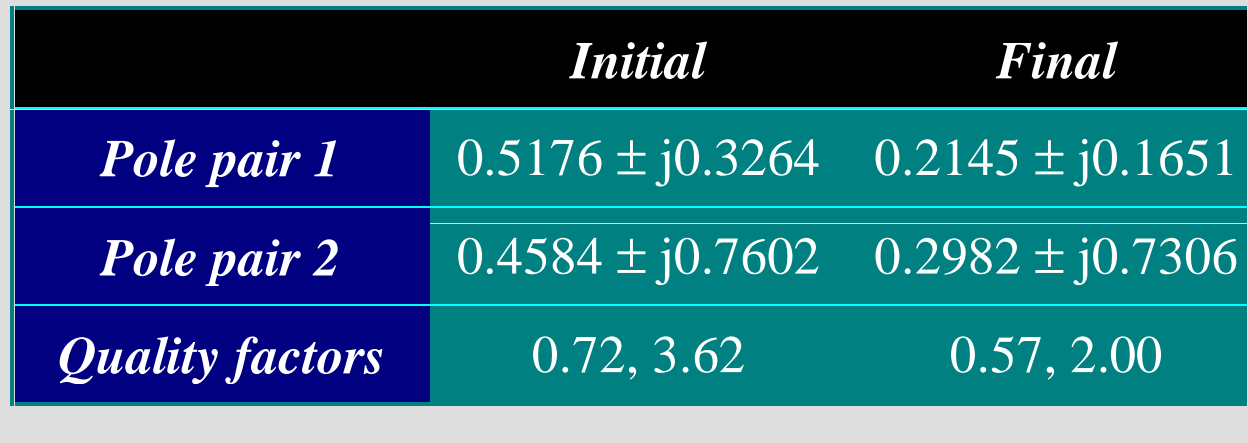

# Design Example

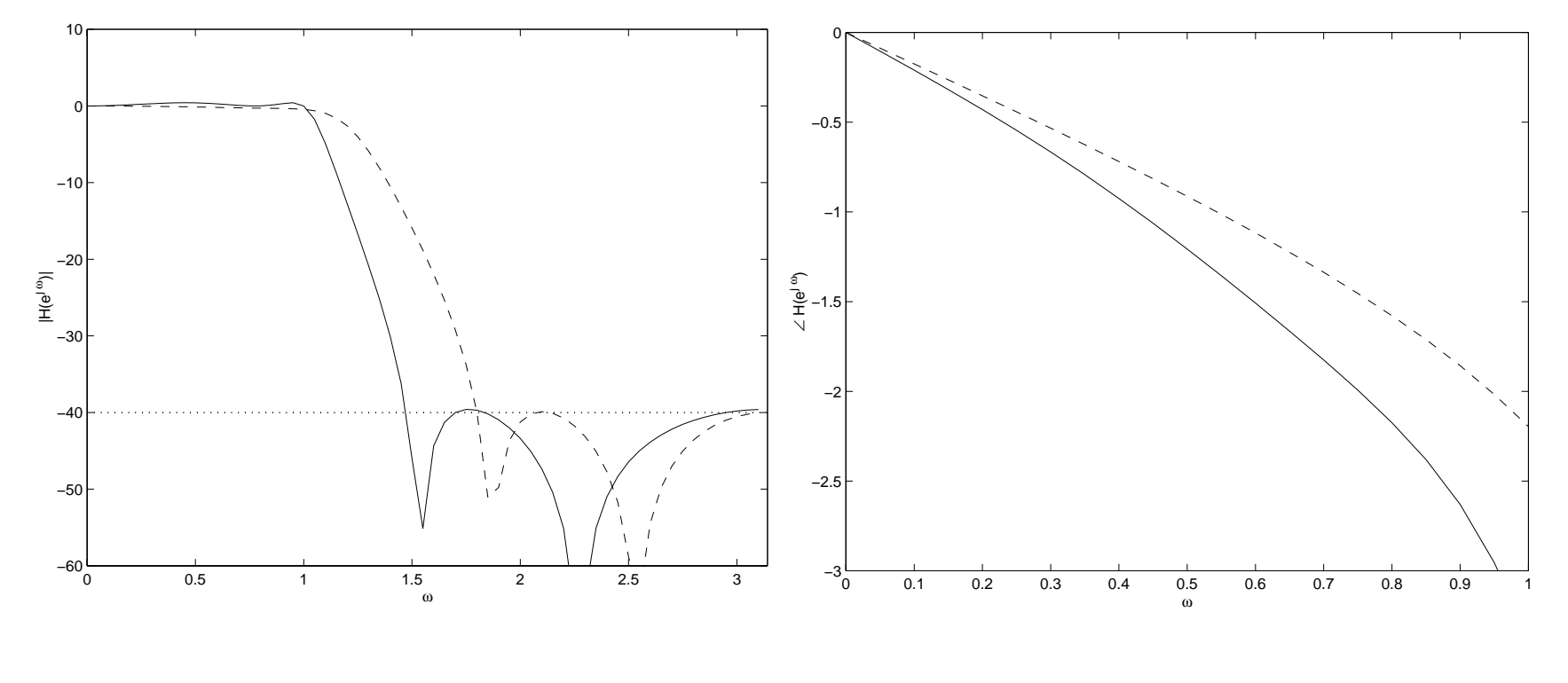

Magnitude Response Phase Response

Initial filter

------- Optimized filter

### **Conclusions**

- • Extensible framework for automated digital IIR Extensible framework for automated digital IIR filter design optimization filter design optimization  $\bullet$
- Symbolic computation eliminates algebraic errors Symbolic computation eliminates algebraic errors  $\bullet$
- Error-free generation of source code Error-free generation of source code  $\bullet$
- • Robust due to symbolic computation of gradients Robust due to symbolic computation of gradients  $\bullet$
- •• Easy to change objective functions, measures and Easy to change objective functions, measures and constraints constraints
- • Software available at Software available at http://www.ece.utexas.edu/~bevans/projects/syn\_filter\_software.html http://www.ece.utexas.edu/~bevans/projects/syn\_filter\_software.html $\bullet$